#### EMO-08 – Eletromagnetismo II

Ementa: Diagrama de Smith e aplicações: casamento com tocos duplo e triplo. Casamento faixa-larga. Modos de transmissão TE e TM. Guias de Onda: Conceituação de tensão, corrente, impedância e constante de propagação. Guias de Ondas retangulares, dielétricos e fibras ópticas. Relações energéticas em sistemas de transmissão, Cavidades ressonantes. Elementos de circuito para sistemas de trasnmissão. Junções em microondas. Métodos matriciais de representação.

### **1 – Diagrama de Smith**

A carta de Smith foi concebida por Phillip H. Smith e possibilita a representação gráfica, através de uma transformação bilinear de todas as impedâncias passivas em um círculo de raio infinito.

Tem-se que a onda de tensão na linha de transmissão pode ser escrita como:

$$
V(x) = V^{+} \tcdot e^{+\gamma x} + V^{-} \tcdot e^{-\gamma x} = V^{+} \tcdot e^{+\gamma x} + \Gamma_{L} V^{+} \tcdot e^{-\gamma x} =
$$
  
= 
$$
V^{+} \tcdot e^{+\gamma x} (1 + \Gamma_{L} \tcdot e^{-2\gamma x})
$$
 (1.1)

Já a onda de corrente pode ser escrita como:

$$
I(x) = I^{+} e^{+\gamma x} + I^{-} e^{-\gamma x} = \frac{V^{+}}{Z_{0}} e^{+\gamma x} - \Gamma_{L} \frac{V^{+}}{Z_{0}} e^{-\gamma x} =
$$
  
= 
$$
\frac{V^{+} e^{+\gamma x}}{Z_{0}} \left(1 - \Gamma_{L} e^{-2\gamma x}\right)
$$
 (1.2)

Onde  $Z_0$  é a impedância característica da linha de transmissão e  $\Gamma_L$  é o coeficiente de reflexão complexo. Dividindo a equação (1.1) pela equação (1.2), tem-se a impedância característica ao longo da linha de transmissão, tal que:

$$
Z(x) = \frac{V(x)}{I(x)} = Z_0 \frac{\left(1 + \Gamma_L e^{-2. \gamma x}\right)}{\left(1 + \Gamma_L e^{-2. \gamma x}\right)} \tag{1.3}
$$

Para linhas de transmissão sem perdas, tem-se que <sup>γ</sup> = *j*.β , daí a equação (1.3) pode ser escrita como:

$$
Z(x) = \frac{V(x)}{I(x)} = Z_0 \frac{\left(1 + \Gamma_L e^{-j.2 \beta x}\right)}{\left(1 + \Gamma_L e^{-j.2 \beta x}\right)} \qquad (1.4)
$$

O coeficiente de reflexão complexo  $Γ$ <sub>L</sub> pode ser escrito como:

$$
\Gamma_L = |\Gamma_L| \cdot \left\{ \cos(\phi_L) + j \cdot \sin(\phi_L) \right\} = |\Gamma_L| \cdot e^{+j \cdot \phi_L} \quad (1.5)
$$

Substituindo a equação (1.5) na equação (1.4), tem-se que:

$$
Z(x) = \frac{V(x)}{I(x)} = Z_0 \frac{\left(1 + |\Gamma_L| \cdot e^{+j\phi_L} \cdot e^{-j2\beta_x x}\right)}{\left(1 + |\Gamma_L| \cdot e^{+j\phi_L} \cdot e^{-j2\beta_x x}\right)} = Z_0 \frac{1 + |\Gamma_L| \cdot \cos(\phi_L - 2\beta_x) + j \cdot |\Gamma_L| \cdot \sin(\phi_L - 2\beta_x)}{1 + |\Gamma_L| \cdot \cos(\phi_L - 2\beta_x) + j \cdot |\Gamma_L| \cdot \sin(\phi_L - 2\beta_x)}
$$
\n(1.6)

Dividindo-se a equação (1.6) por  $Z_0$ , tem-se a impedância normalizada  $z(x)$ , tal que as suas partes real e imaginária são dadas por:

$$
z(x) = \frac{1 + |\Gamma_L|^2}{1 - 2\left|\Gamma_L|\cos(\theta) + |\Gamma_L|^2}\right. + j \cdot \frac{1 + 2\left|\Gamma_L|\right. \sin(\theta)}{1 - 2\left|\Gamma_L|\right. \cos(\theta) + |\Gamma_L|^2} = r + j \cdot x \tag{1.7}
$$

Na equação (1.7),  $\theta = \phi_l - 2 \beta x$ 

Definindo no plano complexo um sistema coordenado, tal que a ordenada e a abcissa sejam respectivamente as partes real e imaginária do coeficiente de reflexão complexo, tem-se que:

$$
\xi = |\Gamma_L| \cdot \cos(\theta) \n\eta = |\Gamma_L| \cdot \sin(\theta)
$$
\n(1.8)

Substituindo a equação (1.8) na equação (1.7), tem-se que:

$$
r = \frac{1 - \xi^2 - \eta^2}{1 + \xi^2 + \eta^2 - 2\zeta}
$$
 (1.9)

E

$$
x = \frac{\eta^2}{1 + \xi^2 + \eta^2 - 2\zeta} \tag{1.10}
$$

Rearranjando as equações (1.10), tem-se que:

$$
\left(\xi - \frac{r}{r+1}\right)^2 + \eta^2 = \left(\frac{1}{r+1}\right)^2\tag{1.11}
$$

Pela equação (1.12) observa-se que a parte real (r) da impedância complexa ao longo da linha estão em círculos com centro em  $\left| \frac{1}{\sqrt{2}}\right|$ ⎠  $\left(\frac{r}{100}, 0\right)$ ⎝  $\left(\frac{r}{r+1},0\right)$  $\left(\frac{r}{r+1}, 0\right)$ , com raio igual a  $\frac{1}{r+1}$ .

O gráfico das circunferências da parte real da impedância complexa ao longo da linha de transmissão pode ser visto na figura (1).

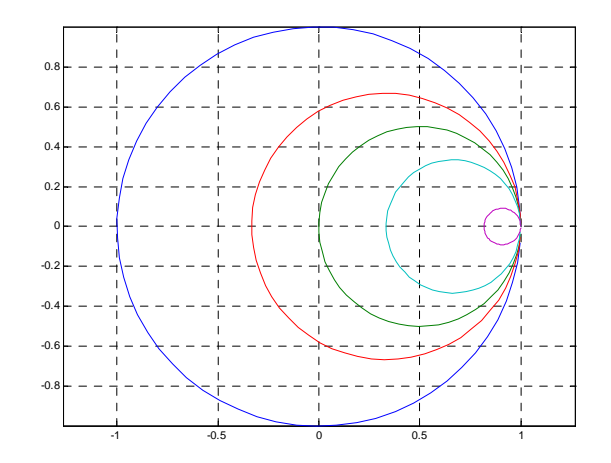

Figura 1 – Gráfico das circunferências representativas da parte real da impedância complexa ao longo da linha de transmissão.

Rearranjando a equação (1.11), tem-se que:

.

$$
(\xi - 1)^2 + \left(\eta - \frac{1}{x}\right)^2 = \left(\frac{1}{x}\right)^2 \tag{1.12}
$$

Pela equação (1.13), observa-se que a parte imaginária (x) da impedância complexa ao longo da linha estão em círculos com centro em $\vert 1, - \vert$ ⎠  $\left(1,\frac{1}{\cdot}\right)$ ⎝  $\big($ *x*  $\left[1, \frac{1}{n}\right]$ , com raio igual a *x*  $\frac{1}{2}$ .

O gráfico das circunferências da parte imaginária da impedância complexa ao longo da linha de transmissão pode ser visto na figura (2).

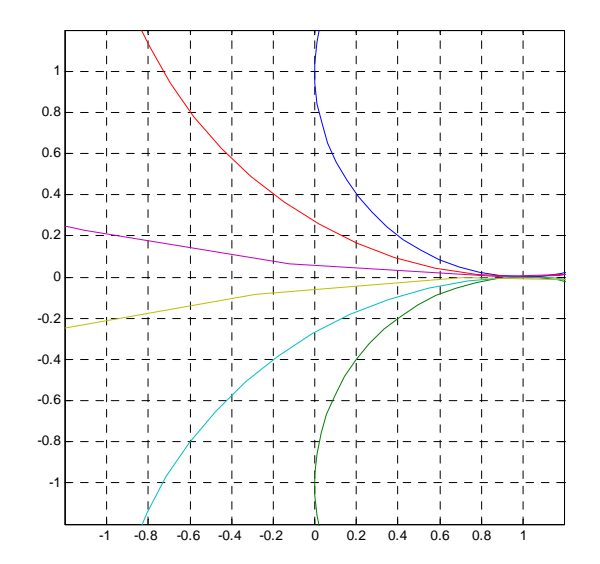

Figura 2 -Gráfico das circunferências representativas da parte imaginária da impedância complexa ao longo da linha de transmissão.

A figura(3) mostra a sobreposição das várias circunferências representativas da impedância complexa ao longo da linha de transmissão e que constitui a chamada carta de Smith.

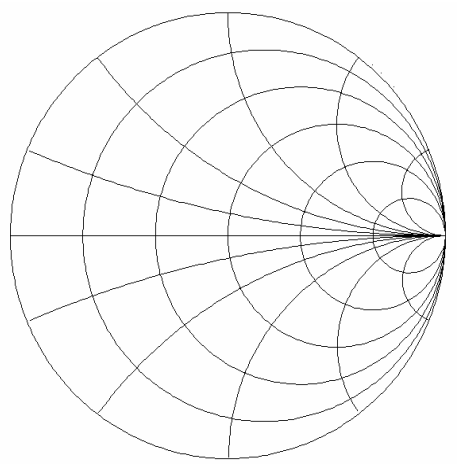

Figura 3 – A carta de Smith.

Da observação da carta, observa=se que o lugar geométrico das resistências puras encontra-se no eixo ξ (horizontal) e quando  $x \to \infty$  a impedância tende pra o ponto ( $\xi \to 1e\eta \to 0$ ).

Propriedades da carta de Smith

- a) O círculo de ρ constante está centrado em  $\xi = 0$  e  $\eta = 0$ .
- b) O centro da carta de Smith corresponde ao LG da impedância normalizada ( $z = 1$  ou  $\Gamma$ <sub>l</sub> = 0). Isto representa uma carga casada à linha de transmissão.
- c) A parte superior corresponde às impedâncias indutivas e a inferior às impedâncias capacitivas.
- d) A periferia da carta de Smith corresponde ao local das impedâncias puramente reativas.
- e) Os máximos de tensão encontram-se em *r* = *ρ* e o mínimo em ρ  $r = \frac{1}{r}$ .
- f) Cada volta na carta de Smith corresponde a uma volta de 2  $\frac{\lambda}{2}$  na linha de transmissão.
- g) Em direção à carga, percorre-se a carta de Smith no sentido anti-horário, enquanto que no sentido horário, vai-se na direção do gerador.
- h) A carta de impedância pode ser utilizada como carta de admitância que é o simétrico da carta de impedância.

Os exemplos específicos são vistos nas aulas em Power Point.

# **2. Ondas Guiadas**

Em freqüências elevadas a potência eletromagnética deve ser transmitida através de guias de ondas ao invés de linhas de transmissão convencionais.

No caso de guias, temos que trabalhar com campos eletromagnéticos ao inve's de trabalhar com modelo circuital.

A solução do problema consiste em resolver as equações de Maxwell escritas no sitema de coordenadas apropriado à forma da secção transversal do guia ( retangular, circular, etc.)

As soluções das equações devem obedecer às condições de contorno imposta pela geometria do guia.

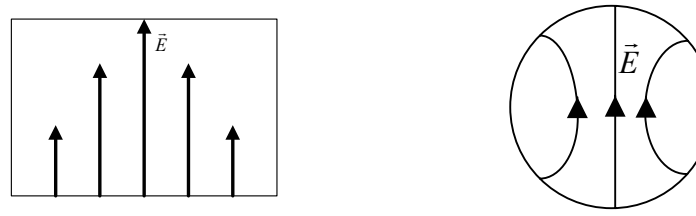

Figura 4 – Geometrias de guias de ondas retangulares e circulares

# 2.1 **Tipos básicos de ondas que se propagam em guias de ondas**

O campo eletromagnético no interior do guia deve satisfazer as equações de Maxwell e as condições de contorno na parede do guia.

Supondo as paredes do guia condutores ideais, a componente de campo elétrico tangencial é nula.

Todas as soluções que satisfazem essas condições caracterizam um modo de propagação.

A análise dos modos de propagação permite a identificação de dois modos possíveis de propagação:

### **a) Ondas magnéticas tranversais ( TM ou tipo E)**

Nas ondas do tipo TM ou tipo E não há componente de campo magnético na direção de propagação. Adotando o eixo z como o eixo de propagação, tem-se que:

$$
E_z \neq 0 \,\mathrm{e} \, H_z = 0 \tag{1.13}
$$

### **b) Ondas elétricas tranversais ( TE ou tipo M)**

Nas ondas do tipo TE ou tipo M não há componente de campo elétrico na direção de propagação. Adotando o eixo z como o eixo de propagação, tem-se que:

$$
H_z \neq 0 \,\mathrm{e} \, E_z = 0 \tag{1.14}
$$

## 2.2 **Equações de Onda**

Partindo-se das equações de Maxwell, tem-se as seguintes equações de onda para o campo elétrico e magnético:

$$
(\nabla^2 + k^2)\vec{E}(x, y, z) = 0
$$
  
\n
$$
(\nabla^2 + k^2)\vec{H}(x, y, z) = 0
$$
\n(1.15)

Na equação acima, k é a constante de propagação no espaço livre e vale  $k = \omega^2 \cdot \mu \varepsilon = \frac{\omega^2}{c^2}$  $k = \omega^2 \cdot \mu \cdot \varepsilon = \frac{\omega^2}{c^2}$ .

Os campos elétricos e magnéticos podem ser escritos em função da sua componente transversal e da sua componente longitudinal (na direção de propagação) como:

$$
\vec{E}(x, y, z) = \vec{E}_t(x, y, z) + \vec{E}_z(x, y, z) = \vec{e}(x, y)e^{-j\beta z} + \vec{e}_z(x, y)e^{-j\beta z} \n\vec{H}(x, y, z) = \vec{H}_t(x, y, z) + \vec{H}_z(x, y, z) = \vec{h}(x, y)e^{-j\beta z} + \vec{h}_z(x, y)e^{-j\beta z}
$$
\n(1.16)

Aplicando-se as equações (1.15) o termo em z das equações(1.16)), podemos escrever que:

$$
(\nabla^2 + k^2)E_z(x, y, z) = 0
$$
  
\n
$$
(\nabla^2 + k^2)H_z(x, y, z) = 0
$$
\n(1.17)

Sendo as componentes  $E_z e H_z$  funções de x e y, tomamos somente a componente transversal do laplaciano e a constante de propagação a ser calculada torna-se  $k_c$ , denominada número de onda de corte, tal que:

$$
\left(\nabla_t^2 + k_c^2\right) E_z(x, y) = 0
$$
\n
$$
\left(\nabla_t^2 + k_c^2\right) H_z(x, y) = 0
$$
\n(1.18)

A constante *kc* está relacionada com o comprimento de onda de corte, que é o maior comprimento de onda de corte possível para que haja a propagação da onda eletromagnética dentro do guia de ondas e é definido como:

$$
k_c = \frac{2.\pi}{\lambda_c}
$$
  
\n
$$
k_c^2 = \gamma^2 + k^2
$$
\n(1.19)

Na equação (1.19) *λ<sup>c</sup>* é denominado comprimento de onda de corte.

A constante *k* é o número de onda no interior do dielétrico que preenche o guia e é definido como:

$$
k = \frac{2\pi}{\lambda} \tag{1.20}
$$

### 2.3 – **Resolução das equações de onda**

#### 2.3.1 – **Ondas TM ou tipo E**

Para obtermos os campos eletromagnéticos neste tipo de onda, a equação a ser resolvida é:

$$
\left(\nabla_t^2 + k_{cn}^2\right) E_{zn}(x, y) \tag{2.1}
$$

Onde o Laplaciano é escrito no sistema de coordenadas apropriado à geometria do problema. O índice n indica o modo de propagação. Soluções desta equação devem levar em consideração o fato de que a componente do campo elétrico tangencial nas paredes do guia seja nula, ou seja:

$$
\vec{e}_n \times \vec{E} = 0 \tag{2.2}
$$

Onde  $\vec{e}_n$  é o vetor normal às paredes do guia.

Assim, a equação (2.1) deve ser resolvida sobre o contorno S definido pelas paredes do guia .Com  $E_{\text{zn}} = 0$  sobre o contorno e  $\omega_{cn} = c.k_{cn}$ , onde  $\omega_{cn}$  são as frequências angulares de corte e c é a velocidade da luz no meio.

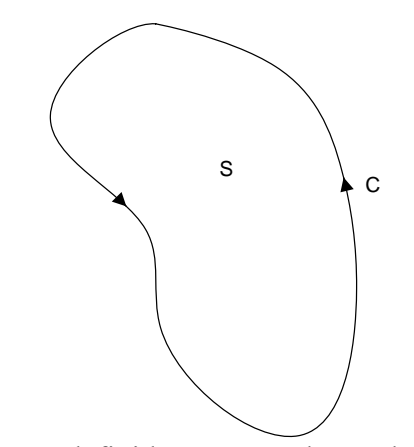

Figura 5 – Contorno definido para resolução da equação de onda.

Se não houver perdas,  $\gamma = j.\beta$  e equação (1.19) fica:

$$
\beta^2 = \sqrt{k^2 - k_{cn}^2}
$$
 (2.3)

Assim, utilizando as equações de Maxwell, tem-se que:

a) Lei de Faraday:

$$
\nabla \times \vec{E} = -j.\omega.\mu.\vec{H} \rightarrow \frac{\partial E_z}{\partial y} - \frac{\partial E_y}{\partial z} = -j.\omega.\mu.H_x \tag{2.4}
$$

$$
\nabla \times \vec{E} = -j.\omega.\mu.\vec{H} \rightarrow \frac{\partial E_x}{\partial z} - \frac{\partial E_z}{\partial x} = -j.\omega.\mu.H_y \tag{2.5}
$$

$$
\nabla \times \vec{E} = -j.\omega.\mu.\vec{H} \rightarrow \frac{\partial E_y}{\partial x} - \frac{\partial E_x}{\partial y} = -j.\omega.\mu.H_z
$$
 (2.6)

Sendo a dependência em z, para uma linha sem perdas, do tipo  $e^{-j \beta z}$ , tem-se que:

$$
\frac{\partial E_n}{\partial z} = -j \cdot \beta E_n \tag{2.7}
$$

Desta forma, as equações (2.4),(2.5) e (2.6) podem ser reescritas como:

$$
\frac{\partial E_z}{\partial y} + j \beta E_y = -j \omega \mu H_x
$$
  
\n
$$
- j \beta E_x - \frac{\partial E_z}{\partial x} = -j \omega \mu H_y
$$
  
\n
$$
\frac{\partial E_y}{\partial x} - \frac{\partial E_x}{\partial y} = -j \omega \mu H_z
$$
\n(2.8)

b) Lei de Ampére:

$$
\nabla \times \vec{H} = j.\omega.\varepsilon.\vec{E}
$$
 (2.9)

$$
\frac{\partial H_z}{\partial y} + j \beta. H_y = j \omega. \varepsilon. E_x
$$
  

$$
- j \beta. H_x - \frac{\partial H_z}{\partial x} = j \omega. \varepsilon. E_y
$$
(2.10)  

$$
\frac{\partial H_y}{\partial x} - \frac{\partial H_x}{\partial y} = j \omega. \varepsilon. E_z
$$

Utilizando-se as equações (2.8) e (2.10), podemos explicitar os campos *Ex*, *Ey*, *Hx* e *Hy* em função das componentes  $E_z$  e  $H_z$ , tal que:

$$
H_{x} = \frac{j}{k_{c}^{2}} \left( \omega \varepsilon \cdot \frac{\partial E_{z}}{\partial y} - \beta \cdot \frac{\partial H_{z}}{\partial x} \right)
$$
  
\n
$$
H_{y} = -\frac{j}{k_{c}^{2}} \left( \omega \varepsilon \cdot \frac{\partial E_{z}}{\partial x} + \beta \cdot \frac{\partial H_{z}}{\partial y} \right)
$$
  
\n
$$
E_{x} = -\frac{j}{k_{c}^{2}} \left( \beta \cdot \frac{\partial E_{z}}{\partial x} + \omega \cdot \mu \cdot \frac{\partial H_{z}}{\partial y} \right)
$$
  
\n
$$
E_{y} = \frac{j}{k_{c}^{2}} \left( -\beta \cdot \frac{\partial E_{z}}{\partial y} + \omega \cdot \mu \cdot \frac{\partial H_{z}}{\partial x} \right)
$$
  
\n(2.11)

# **2.3.2 Modo TEM**

No modo TEM, tem-se que  $E_z = H_z = 0$  e portanto  $H_x = H_y = E_x = E_y = 0$ , a não ser que  $k_c = 0$  e, portanto, tem-se que:

$$
k = \beta \to \omega \sqrt{\mu \varepsilon} \tag{2.12}
$$

Desta forma, tem-se que:

$$
\nabla_t^2 \vec{e}_t(x, y) = 0 \, \mathrm{e} \, \nabla_t^2 \vec{h}_t(x, y) = 0 \tag{2.13}
$$

Da eletrostática podemos escrever que:

$$
\vec{e}_t(x, y) = -\nabla_t \cdot \Phi(x, y) \tag{2.14}
$$

Onde na equação (2.14), Φ(*x*, *y*) é uma função potencial auxiliar.

Considerando-se que não há fontes escalares de campo, podemos escrever que:

$$
\nabla_t \cdot \vec{D}(x, y) = \varepsilon \cdot \nabla_t \cdot \vec{E}(x, y) = 0
$$
  

$$
\nabla^2 \Phi(x, y) = 0
$$
 (2.15)

Observa-se que a função potencial satisfaz a equação de Laplace.

1) Tensão:

$$
V_{12} = \int_{1}^{2} \vec{E} \cdot d\vec{\ell}
$$
 (2.16)

### 2) Corrente:

$$
I = \oint_C \vec{H} \cdot d\vec{\ell} \tag{2.17}
$$

Na equação (2.17) C é o contorno da seção transversal do condutor.

A impedância de onda ZTEM é definida como:

$$
Z_{TEM} = \frac{E_x}{H_y} = \frac{\omega \mu}{\beta} = \frac{\omega \mu}{\omega \sqrt{\mu \varepsilon}} = \sqrt{\frac{\mu}{\varepsilon}} = \eta = -\frac{E_y}{H_x}
$$
(2.18)

Assim, no modo TEM, podemos escrever que:

$$
\vec{h}_t(x, y) = \frac{1}{\eta} . \vec{z} \times \vec{e}_t(x, y)
$$
 (2.19)

Exemplo: Cabo coaxial uniforme

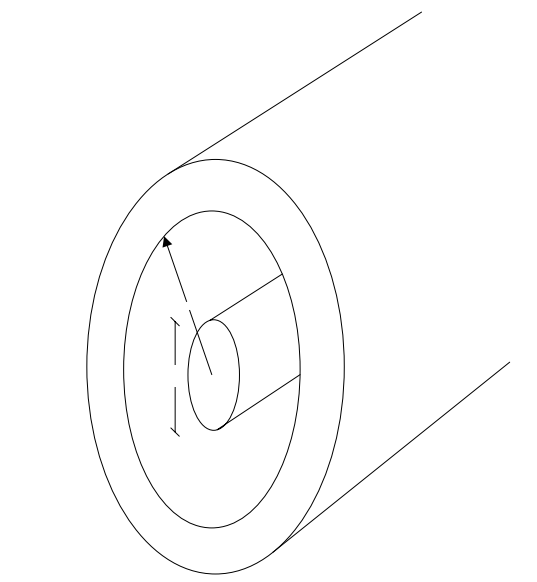

Figura 6 – Seção transversal de um cabo coaxial uniforme

## **a)Modo TEM**

Para a resolução deste problema, a função potencial é determinada à partir da equação de Laplace em coordenadas cilíndricas.

$$
\frac{1}{\rho} \cdot \frac{d}{d\rho} \left[ \rho \cdot \frac{d\Phi(\rho)}{d\rho} \right] = 0 \tag{2.20}
$$

Cujas condições de contorno são:

$$
\Phi(a) = V_0
$$
  
\n
$$
\Phi(b) = 0
$$
\n(2.21)

A resolução da equação (2.20), aplicando as condições de contorno (2.21) leva à seguinte solução:

$$
\Phi(\rho) = V_0 \frac{\ln(\frac{\rho}{b})}{\ln(\frac{a}{b})}
$$
 (2.22)

Para a onda do timo TEM, o campo elétrico é determinado aplicando-se o gradiente transversal à expressão obtida para a função potencial, tal que:

$$
\vec{E} = -\nabla_t [\Phi(\rho)] e^{-j.\beta.z}
$$
\n
$$
\vec{E} = \frac{V_0}{\ln(\frac{b}{a})} \cdot \frac{e^{-j.\beta.z}}{\rho} \cdot \hat{\rho}
$$
\n
$$
\vec{H} = \frac{\hat{z} \times \vec{E}}{\eta} = \frac{1}{\eta} \cdot \frac{V_0}{\ln(\frac{b}{a})} \cdot \frac{e^{-j.\beta.z}}{\rho} \cdot \hat{\phi}
$$
\n(2.23)

# **b) Modo TM<sup>z</sup>**

Neste caso  $H_z = 0$ , e portanto, de acordo com as equações(2.11) tem-se que:

$$
H_x = \frac{j}{k_c^2} \left( \omega \varepsilon \cdot \frac{\partial E_z}{\partial y} \right)
$$
  
\n
$$
H_y = -\frac{j}{k_c^2} \left( \omega \varepsilon \cdot \frac{\partial E_z}{\partial x} \right)
$$
  
\n
$$
E_x = -\frac{j}{k_c^2} \left( \beta \cdot \frac{\partial E_z}{\partial x} \right)
$$
  
\n
$$
E_y = \frac{j}{k_c^2} \left( -\beta \cdot \frac{\partial E_z}{\partial y} \right)
$$
\n(2.24)

E a impedância de onda do modo TM (*ZTM*) é dada por:

$$
Z_{TM} = \frac{E_x}{H_y} = -\frac{E_y}{H_x} = \frac{\beta}{\omega \varepsilon} = \frac{\beta \eta}{k}
$$
 (2.25)

# c) **Modo**  $TE^z$

Analogamente para o modo TE<sup>z</sup>, tem-se  $E_z = 0$  e portanto, de acordo com as equações (31), podemos escrever que:

$$
H_x = \frac{-j}{k_c^2} \left( \beta \cdot \frac{\partial H_z}{\partial x} \right)
$$
  
\n
$$
H_y = -\frac{j}{k_c^2} \left( \beta \cdot \frac{\partial H_z}{\partial y} \right)
$$
  
\n
$$
E_x = -\frac{j}{k_c^2} \left( \omega \cdot \mu \cdot \frac{\partial H_z}{\partial y} \right)
$$
  
\n
$$
E_y = \frac{j}{k_c^2} \left( \omega \cdot \mu \frac{\partial H_z}{\partial x} \right)
$$
\n(2.26)

Nos casos **b** e **c,** as equações para a obtenção e *Ez* e*Hz* são:

$$
\nabla^2 E_z + k^2 E_z = 0 \text{ (TM)}
$$
  
\n
$$
\nabla^2 H_z + k^2 H_z = 0 \text{ (TE)}
$$
\n(2.27)

Como  $E_z(x, y, z) = e_z(x, y) e^{-j \beta z}$ , podemos reescrever as equações (2.27) como:

$$
\nabla_t^2 e_z + k_c^2 e_z = 0 \text{ (TM)}
$$
  
\n
$$
\nabla_t^2 h_z + k_c^2 h_z = 0 \text{ (TE)}
$$
 (2.28)

### **2.3.3 Solução das equações de onda**

Para se obter os modos superiores (TE e TM) em estruturas guiadas é necessária a resolução das equações(2.28), o que será inicialmente feito em coordenadas retangulares.

A equação a ser resolvida é:

$$
\left(\nabla_t^2 + k_c^2\right)_{z=0} = 0 \quad (2.29)
$$

Na equação(2.29) o laplaciano em coordenadas retangulares é escrito como:

$$
\nabla_t^2 = \frac{\partial^2}{\partial x^2} + \frac{\partial^2}{\partial y^2}
$$
 (2.30)

E o número de onda de corte  $k_c$  é definido como:

$$
k_c^2 = k^2 - \beta^2 \tag{2.31}
$$

A cada valor de *kc*(autovalor) corresponde um *ez*(autofunção). Utilizando-se o método de separação de variáveis, podemos escrever o campo *ez*, como um produto de duas funções de uma única variável, sendo uma delas dependente de *x* e a outra dependente de *y***.** Tal que:

$$
e_z = X(x).Y(y) \quad (2.32)
$$

Derivando-se a equação (2.32) duas vezes em relação a *x* e a *y* tem-se que:

$$
\frac{\partial^2 e_z}{\partial x^2} = X''(x).Y(y)
$$
  

$$
\frac{\partial^2 e_z}{\partial y^2} = X(x).Y''(y)
$$
 (2.33)

Substituindo a equação (2.33) na equação (2.29) e dividindo ambos os lados por  $X(x)$ . $Y(y)$ , tem-se que:

$$
\frac{X''}{X} + \frac{Y''}{Y} = -k_c^{2}
$$
 (2.34)

Da equação (2.34) se conclui que  $\frac{X''}{X}$  e *Y Y*'' são constantes, tal que:  $\frac{X''}{X} = -k_x^2$  $\frac{X''}{X} = -k_x^2$  (2.35)  $\frac{Y''}{Y} = -k_y^2$  $\frac{Y''}{Y} = -k_v^2$  (2.36)  $k_c^2 = k_x^2 + k_y^2$  (2.37)

As equações (2.36) e (2.37) constituem um par de equações diferenciais ordinárias de fácil resolução tal que:

$$
X(x) = A \cdot \cos(k_x \cdot x) + B \cdot \sin(k_x \cdot x)
$$
  
\n
$$
Y(y) = C \cdot \cos(k_y \cdot y) + D \cdot \sin(k_y \cdot y)
$$
\n(2.38)

Assim, a componente transversal do campo elétrico, em coordenadas retangulares é dada por:

$$
E_z(x, y) = [A \cos(k_x \cdot x) + B \sin(k_x \cdot x)] [C \cos(k_y \cdot y) + D \sin(k_y \cdot y)] \tag{2.39}
$$

Para o modo TE, a solução para a componente transversal do campo magnético é a mesma, tal que:

$$
H_z(x, y) = [A'.\cos(k_x \cdot x) + B'.\sin(k_x \cdot x)][C'.\cos(k_y \cdot y) + D'.\sin(k_y \cdot y)] \tag{2.40}
$$

### **2.4 Guias de ondas de placas paralelas**

A estrutura mais simples a suportar ondas guiadas é o guia de ondas de placas paralelas

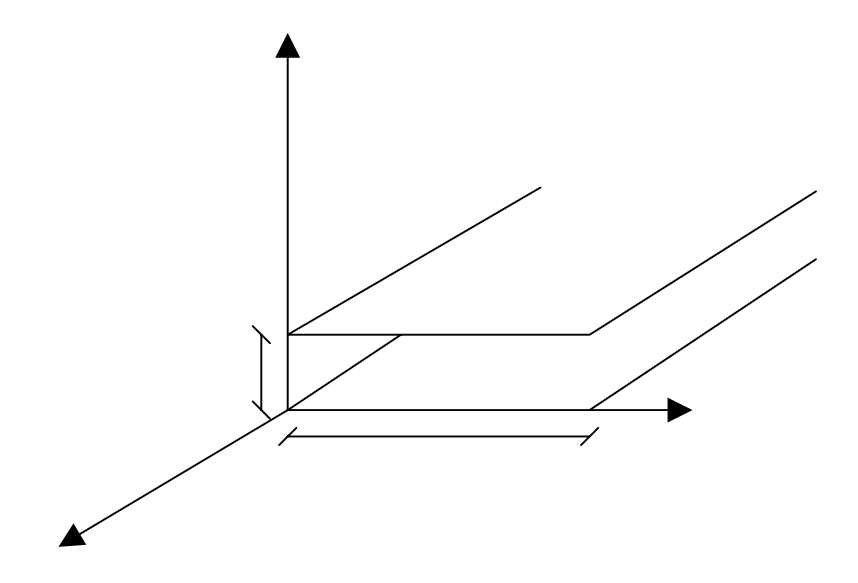

Figura 7 – Guia de ondas de placas paralelas

Na figura 7, considera-se que w  $\gg$  d para que se despreze o efeito de borda.

Esta estrutura suporta os modos TEM, TE e TM.

## **2.4.1 Solução do modo TEM**

Inicialmente, apliquemos a equação de Laplace ao problema:

$$
\nabla_t^2 \phi(x, y) = 0 \quad \text{para} \quad 0 \le x \le w \quad e \quad 0 \le y \le d \tag{2.41}
$$

Para a equação (2.41) as condições de contorno são:

$$
\phi(x,0) = 0
$$
  
\n
$$
\phi(x,d) = V_0
$$
\n(2.42)

Devido ao fato de que não há variação do potencial ao longo de x, tem-se que a equação (2.41) se reduz a:

$$
\frac{\partial^2 \phi}{\partial y^2} = 0 \to \phi = A + B.y \quad (2.43)
$$

As constantes A e B são determinadas a partir das condições de contorno, tal que:

$$
\phi(x, y) = \frac{V_0 y}{d} \tag{2.44}
$$

O campo elétrico transversal  $e<sub>r</sub>(x, y)$  é dado por:

$$
e_t(x, y) = -\nabla_t \phi(x, y) = -\frac{V_0}{d} \hat{y}
$$
 (2.45)

Desta forma o campo elétrico para o modo TEM no interior do guia de onda de placas paralelas é dado por:

$$
\vec{E}(x, y, z) = -\frac{V_0}{d} e^{-j \cdot \beta z} \cdot \hat{y}
$$
 (2.46)

E o campo magnético é dado por:

$$
\vec{H}(x, y, z) = \frac{V_0}{\eta \, d} \, e^{-j \, \beta \, z} \, \hat{x} \tag{2.47}
$$

Na equação (2.46)  $\eta = \sqrt{\frac{\mu}{\varepsilon}}$  é a impedância intrínseca do meio. Notar que  $E_z = H_z = 0$ , caracterizando o modo TEM de propagação. Neste caso, as ondas de corrente e tensão associadas são dadas por:

$$
V = -\int_{y=0}^{y=d} E_y \, dy = V_0 e^{-j \cdot \beta z}
$$
  
\n
$$
I = \int_{x=0}^{x=w} H_x \, dx = \frac{w.V_0}{\eta \, d} e^{-j \cdot \beta z}
$$
 (2.48)

## **2.4.2 Modos TM para o guia de ondas de placas paralelas**

Observa-se que não há variação do campo transversal em relação a x, logo a derivada parcial em relação a x é nula ( $\frac{\partial}{\partial x} = 0$ ) *x* . Assim a equação (2.28) se reduz a:

$$
\left(\frac{\partial^2}{\partial y^2} + k_c^2\right) e_z(x, y) = 0 \tag{2.49}
$$

Cuja solução imediata é:

$$
e_z(x, y) = A \sin(k_c, y) + B \cos(k_c, y) \tag{2.50}
$$

Aplicando-se as condições de contorno ( $e<sub>z</sub>(x,0) = 0$  e  $e<sub>z</sub>(x,d) = 0$ ), tem-se que:

$$
e_z(x,0) = 0 \to B \cdot \cos(k_c,0) = 0 \to B = 0 \quad (2.51)
$$
  

$$
e_z(x,d) = 0 \to A \cdot \sin(k_c,d) = 0 \quad (2.52)
$$

Na equação (2.51), A não pode ser nulo, portanto:

$$
\sin(k_c.d) = 0 \to k_c.d = n.\pi \to k_c = \frac{n.\pi}{d} \tag{2.53}
$$

Assim, os números de corte são discretos e a constante de propagação β, é tal que:

$$
\beta = \sqrt{k^2 - k_c^2} = \sqrt{k^2 - \left(\frac{n\pi}{d}\right)^2}
$$
 (2.54)

A solução para o campo eletromagnético Ez é dada por:

$$
E_z = A_n \cdot \sin(\frac{n \pi y}{d}) \cdot e^{-j \cdot \beta z} \tag{2.55}
$$

Utilizando as equações antes derivadas, tem-se que:

$$
H_x = \frac{j.\omega.\varepsilon}{k_c} A_n \cdot \cos(\frac{n.\pi y}{d}).e^{-j.\beta.z}
$$
  

$$
E_y = \frac{-j.\beta}{k_c} A_n \cdot \cos(\frac{n.\pi y}{d}).e^{-j.\beta.z}
$$
 (2.56)  

$$
E_x = H_y = 0
$$

Observe que o modo TM<sub>0</sub> é o próprio modo TEM, pois  $E_z = 0$  e  $\beta = k$ . Para n ≥ 1, cada valor de n define um modo de TM<sub>n</sub>, com diferente constante de propagação β.

Da expressão de β, deduz-se que o modo TM exibe um fenômeno de freqüência de corte tal que β é real se e somente se  $k > k_c$  ou *d*  $\omega \sqrt{\mu \varepsilon} > \frac{n \pi}{l}$ .

A freqüência de corte fica então definida como:

$$
f_c = \frac{k_c}{2\pi\sqrt{\mu\epsilon}}\tag{2.57}
$$

Para o modo TM<sub>1</sub>, temos a menor frequência de corte igual a:

$$
f_{c(TM_1)} = \frac{1}{2.d.\sqrt{\mu \varepsilon}}\tag{2.58}
$$

Para freqüências menores tem-se que a constante de propagação é imaginária, correspondendo a um rápido decaimento exponencial. Tais modos são referidos como evanescentes. Modos TM<sub>n</sub> de propagação são análogos a resposta de filtros passa altas.

A impedância de onda do modo TM,  $Z_{TM}$  é dada por:

$$
Z_{TM} = \frac{\beta}{\omega \varepsilon} = \frac{\beta \eta}{k} \tag{2.59}
$$

A constante de propagação  $\beta$  é real se f > f<sub>c</sub> e imaginária se f < f<sub>c</sub>.

A velocidade de fase  $v_p$  é determinada como:

$$
v_p = \frac{\omega}{\beta} \tag{2.60}
$$

Observe que a velocidade de fase é maior do que a velocidade da luz, pois β é menor do que k.

O comprimento de onda guiado  $\lambda_{\rm g}$  é definido como:

$$
\lambda_g = \frac{2\pi}{\beta} \tag{2.61}
$$

O comprimento de onda de corte para o modo dominante  $(TM_1)$ , ou seja, aquele com a menor freqüência de corte é dado por:

$$
\lambda_c = 2.d \tag{2.62}
$$

#### **2.4.3 Modos TE para o guia de ondas de placas paralelas**

Para o modo TE, a equação a ser resolvida é:

$$
\left(\frac{\partial^2}{\partial y^2} + k_c^2\right) h_z(x, y) = 0 \tag{2.63}
$$

Cuja solução é dada por:

$$
h_z(x, y) = A'.\sin(k_c.y) + B'.\cos(k_c.y) \qquad (2.64)
$$

A condição de contorno a ser utilizada é aquele em que  $E_x=0$  em y = 0 e em y = d. Desta forma, tem-se que:

$$
E_x = -\frac{j.\omega.\mu}{k_c} [A.\cos(k_c.y) - B.\sin(k_c.y)]e^{-j.\beta.z}
$$
 (2.65)

Aplicando as condições de contorno tem-se que A = 0 e  $k_c = \frac{n \pi}{d}$ . O campo magnético  $H_z$  pode então ser escrito como:

$$
H_z = B_n \cdot \cos\left(\frac{n \pi y}{d}\right) e^{-j \beta z} \tag{2.66}
$$

Os campos eletromagnéticos transversais são determinados pelas equações (2.11) anteriormente derivadas, tal que:

$$
E_x = \frac{j.\omega.\mu}{k_c}.B_n.\sin\left(\frac{n.\pi.y}{d}\right)e^{-j.\beta.z}
$$
  
\n
$$
H_y = \frac{j.\beta}{k_c}.B_n.\sin\left(\frac{n.\pi.y}{d}\right)e^{-j.\beta.z}
$$
  
\n
$$
E_y = H_x = 0
$$
  
\n
$$
f_c = \frac{n}{2.d.\sqrt{\mu.\epsilon}} \qquad Z_{TE} = \frac{k.\eta}{\beta} = \frac{\omega.\mu}{\beta}
$$
 (2.67)

|                            | <b>TEM</b>                          | $TM_n$                                                                                | $TE_n$                                                                                                    |
|----------------------------|-------------------------------------|---------------------------------------------------------------------------------------|----------------------------------------------------------------------------------------------------|
| $\boldsymbol{k}$           | $\omega \sqrt{\mu \varepsilon}$     | $\omega \sqrt{\mu \varepsilon}$                                                       | $\omega \sqrt{\mu \varepsilon}$                                                                                                |
| $k_{c}$                    | $\theta$                            | $\frac{n \pi}{2}$                                                                     | $n.\pi$                                                                                                    |
|                            |                                     |                                                                                       |                                                                                                    |
| $\beta$                    | $\omega \sqrt{\mu \varepsilon} = k$ | $\frac{d}{\sqrt{k^2-{k_c}^2}}$                                                        | $\frac{d}{\sqrt{k^2-{k_c}^2}}$                                                                                                 |
| $\lambda_c$                | $\infty$                            |                                                                                       |                                                                                                    |
|                            |                                     |                                                                                       |                                                                                                    |
| $\lambda_g$                | $\frac{2\pi}{k}$                    | $\frac{\frac{2\pi}{k_c} = \frac{2\pi}{n}}{\frac{2\pi}{\beta}}$                        | $\frac{2 \pi}{k_c} = \frac{2.d}{n}$ $\frac{2 \pi}{\beta}$                                                                      |
|                            |                                     |                                                                                       |                                                                                                    |
| $v_p$                      | $\frac{\omega}{k}$                  |                                                                                       | $\frac{\omega}{\beta}$                                                                                                    |
|                            |                                     |                                                                                       |                                                                                                    |
| $E_z$                      | $\overline{0}$                      | $A_n \cdot \sin\left(\frac{n \cdot \pi \cdot y}{d}\right) e^{-j \cdot \beta \cdot z}$ |                                                                                                    |
| $H_{\scriptscriptstyle z}$ | $\boldsymbol{0}$                    | $\Omega$                                                                              | $B_n \cdot \cos\left(\frac{n \cdot \pi \cdot y}{d}\right) e^{-j \cdot \beta \cdot z}$                                          |
| $E_{x}$                    | $\boldsymbol{0}$                    | $\mathbf{0}$                                                                          | $E_x = \frac{j \cdot \omega \cdot \mu}{k_a} . B_n . \sin\left(\frac{n \cdot \pi \cdot y}{d}\right) e^{-j \cdot \beta \cdot z}$ |
| $E_{y}$                    | $-\frac{V_0}{d}e^{-j.\beta.z}$      | $E_y = \frac{-j \beta}{k_a} A_n \cdot \cos(\frac{n \pi y}{d}) e^{-j \beta z}$         | $\theta$                                                                                                    |
| $H_{x}$                    | $\frac{V_0}{\eta.d}e^{-j.\beta.z}$  | $\frac{j.\omega.\varepsilon}{k_c}A_n.\cos(\frac{n.\pi.y}{d})e^{-j.\beta.z}$           | $\boldsymbol{0}$                                                                                                    |
| $H_{y}$                    | $\theta$                            | $\theta$                                                                              | $\frac{j.\beta}{k_c}.B_n.\sin\left(\frac{n.\pi y}{d}\right)e^{-j.\beta.z}$                                                     |
| $\boldsymbol{Z}$           | $Z_{\text{TEM}} = \frac{\eta.d}{w}$ | $Z_{\scriptscriptstyle TM} = \frac{\beta \eta}{h}$                                    | $Z_{TE} = \frac{k \eta}{\beta}$                                                                                                |

Na Tabela abaixo o sumário dos resultados para o guia de ondas de placas paralelas.

Tabela 1 – Sumário dos resultados obtidos para o guia de ondas de placas paralelas.

## **2.5 Guia de ondas retangular**

O guia de ondas retangular é uma região do espaço delimitada por dois condutores em  $0 \le x \le a$  e  $0 \leq \nu \leq b$ 

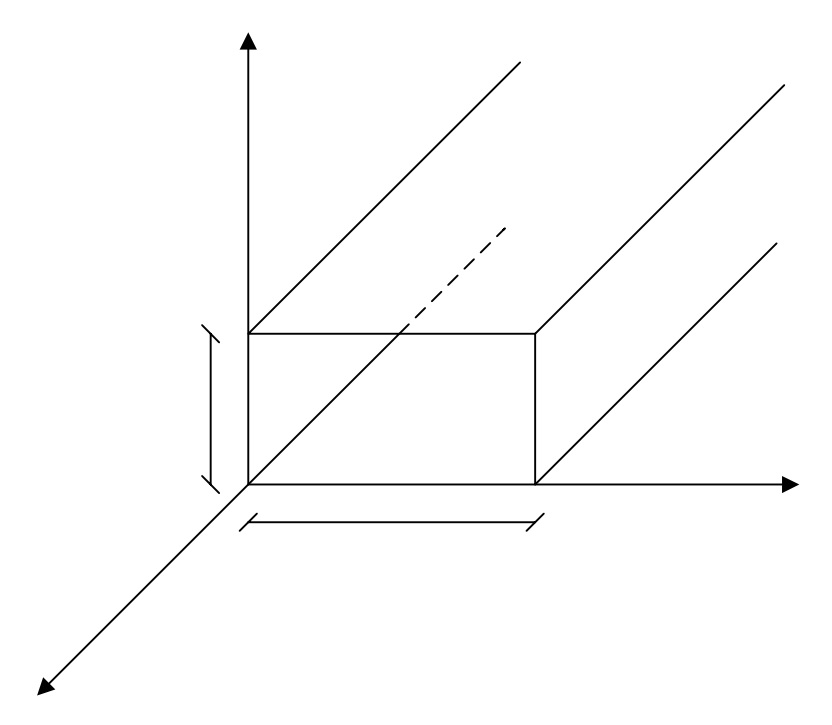

Figura 8 – Guia de ondas retangular

As soluções da equação de onda para o sistema de coordenadas retangular já foram obtidas anteriormente nas equações (2.38) e (2.39), apliquemos estas soluções às condições de contorno definidas pelo guia de ondas retangular para os modos TE e TM

## **2.5.1 Solução do modo TE**

Partindo da equação de onda:

$$
(\nabla_{t}^{2} + k_{c}^{2})H_{z} = 0 \qquad (2.68)
$$

Chegou-se a solução apresentada na equação (2.40)

$$
H_z(x, y) = [A'.\cos(k_x \cdot x) + B'.\sin(k_x \cdot x)][C'.\cos(k_y \cdot y) + D'.\sin(k_y \cdot y)] \tag{2.69}
$$

As equações (2.26) nos mostram que *Ex* e *Ey* são dependentes de *y H z* ∂ ∂ e *x H z* ∂  $\frac{\partial H_z}{\partial \mathbf{r}}$  respectivamente, devido ao fato de que as paredes do guia são metálicas, tem-se que:

$$
E_x = 0
$$
 em y = 0 e em y = b, logo  $\frac{\partial H_z}{\partial y} = 0$ , em y = 0 e em y = b (2.70)

$$
E_y = 0
$$
 em x = 0 e em x = a, logo  $\frac{\partial H_z}{\partial x} = 0$ , em x = 0 e em x = a (2.71)

Derivando-se o campo *Hz* da equação (2.69) em relação a x e em relação a y, tem-se que:

$$
\frac{\partial H_z}{\partial x} = \left\{ C'.\cos(k_y, y) + D'.\sin(k_y, y) \right\} \left[ -A'.k_x \sin(k_x, x) + B'.k_x \cos(k_x, x) \right\} \tag{2.72}
$$

$$
\frac{\partial H_z}{\partial y} = \left\{ \left[ A'.\cos(k_x \cdot x) + B'.\sin(k_x \cdot x) \right] \left[ -C'k_y \cdot \sin(k_y \cdot y) + D'k_y \cos(k_y \cdot y) \right] \right\} \tag{2.73}
$$

Aplicando-se as condições de contorno (2.70) e (2.71) nas equações (2.72) e (2.73), tem-se que:

$$
\left(\frac{\partial H_z}{\partial x}\right)_{x=0} = 0 = \left\{ [C'\cos(k_y, y) + D'\sin(k_y, y)] [-A'k_x, \sin(k_x, 0) + B'k_x \cos(k_x, 0)] \right\} \to B' = 0 \tag{2.74}
$$
\n
$$
\left(\frac{\partial H_z}{\partial y}\right)_{y=0} = 0 = \left\{ [A'\cos(k_x, x) + B'\sin(k_x, x)] [-C'k_y, \sin(k_y, 0) + D'k_y \cos(k_y, 0)] \right\} \to D' = 0 \tag{2.75}
$$

Desta forma, a equação(2.69) passa a ser escrita da seguinte forma;

$$
H_z = H_0 \cos(k_x \cdot x) \cdot \cos(k_y \cdot y) \tag{2.76}
$$

Mas,

$$
\left(\frac{\partial H_z}{\partial x}\right)_{x=a} = 0 \quad e\left(\frac{\partial H_z}{\partial y}\right)_{y=b} = 0 \qquad (2.77)
$$

Portanto, as constantes  $k_x$  e  $k_y$ , podem ser escritas como:

$$
k_x = \frac{m\pi}{a}
$$
  
\n
$$
k_y = \frac{n\pi}{b}
$$
 (2.78)

Desta forma a equação (2.75) pode ser reescrita como:

$$
H_z = H_0 \cos\left(\frac{m \pi x}{a}\right) \cos\left(\frac{n \pi y}{b}\right) \tag{2.79}
$$

O número de onda de corte (*kc*) é então escrito da seguinte maneira:

$$
k_c^2 = k_x^2 + k_y^2 \tag{2.80}
$$

Os campos elétricos e magnéticos transversais são determinados através das equações (2.26), tal que:

$$
E_x = -\frac{j.\omega.\mu}{k_c^2} \cdot \frac{\partial H_z}{\partial y} = \frac{j.\eta.k_y \cdot f}{k_c \cdot f_c} \cdot H_0 \cdot \cos(k_x \cdot x) \cdot \sin(k_y \cdot y)
$$
  
\n
$$
E_y = \frac{j.\omega.\mu}{k_c^2} \cdot \frac{\partial H_z}{\partial x} = -\frac{j.\eta.k_x \cdot f}{k_c \cdot f_c} \cdot H_0 \cdot \sin(k_x \cdot x) \cdot \cos(k_y \cdot y) \setminus H_x = -\frac{\gamma}{k_c^2} \cdot \frac{\partial H_z}{\partial x} = -\frac{E_y}{Z_{TE}}
$$
  
\n
$$
H_y = -\frac{\gamma}{k_c^2} \cdot \frac{\partial H_z}{\partial y} = \frac{E_x}{Z_{TE}} \qquad Z_{TE} = \eta \left(1 - \left(\frac{f_c}{f}\right)^2\right)^{-\frac{1}{2}}
$$
\n(2.81)

# **2.5.1.1 Propriedades gerais dos modos TE**

As freqüências de corte para os modos TE são dadas por:

$$
f_c = \frac{k_c}{2 \pi \sqrt{\mu \varepsilon}} = \frac{c}{2} \sqrt{\left(\frac{m}{a}\right)^2 + \left(\frac{n}{b}\right)^2} \tag{2.82}
$$

Os comprimentos de onda de corte para os modos TE são dados por:

$$
\lambda_c = \frac{2.\pi}{k_c} = \frac{2}{\sqrt{\left(\frac{m}{a}\right)^2 + \left(\frac{n}{b}\right)^2}}
$$
(2.83)

A partir da relação  $\beta^2 = k^2 - k_c^2$ , tem-se que:

$$
\beta = \frac{2.\pi}{\lambda_g}; k = \frac{2.\pi}{\lambda} \text{ e } k_c = \frac{2.\pi}{\lambda_c}
$$
\n
$$
\lambda_g = \frac{\lambda}{\sqrt{1 - \left(\frac{\lambda}{\lambda_c}\right)^2}}
$$
\n(2.84)

Sumário das principais características:

• Impedância de onda 
$$
Z_{TE} = \eta \left[ 1 - \left( \frac{f_c}{f} \right)^2 \right]^{-\frac{1}{2}}
$$

• Constante de propagação (sem perdas)  $\gamma = j \cdot \beta = \sqrt{k_c^2 - k^2}$ 

- Comprimento de onda de corte  $c - \overline{k_c}$  $\lambda_c = \frac{2 \pi}{\sqrt{2}}$
- Comprimento de onda no guia  $27\frac{1}{2}$  $\downarrow$  1 −  $\overline{\phantom{a}}$  $\overline{\phantom{a}}$ ⎦  $\overline{\phantom{a}}$  $\mathsf{L}$ ⎣  $\mathsf{L}$  $\sqrt{ }$ ⎠ ⎞  $\overline{\phantom{a}}$ ⎝  $= \lambda \cdot 1 - \left($  $g - \lambda$ <sup>1</sup>  $\lambda_c$  $\lambda = \lambda \cdot 1 - \frac{\lambda}{\lambda}$
- Velocidade de grupo  $v_g = \frac{aw}{d\beta} = c \left| \frac{\lambda}{\lambda} \right|$ ⎠ ⎞  $\overline{a}$  $\mathsf{L}$ ⎝  $=\frac{d\omega}{d\rho} = c$ . *g*  $g = \frac{d\omega}{d\beta} = c$  $v_g = \frac{d\omega}{d\beta} = c \left( \frac{\lambda}{\lambda} \right)$ λ β  $\frac{\omega}{\omega} = c \frac{\lambda}{\lambda}$

• Velocidade de fase 
$$
v_f = \frac{\omega}{\beta} = c \left(\frac{\lambda_g}{\lambda}\right)
$$

#### **2.5.1.2 Modo dominante TE<sub>10</sub>**

O modo dominante de propagação (modo com o maior comprimento de onda de corte) é o modo TE<sub>10</sub>. O seu comprimento de onda de corte é dado por;

2

$$
\lambda_{c(TE_{10})} = 2.a \tag{2.85}
$$

Na equação (2.85) a é a maior dimensão do guia.

Para este modo, as equações dos campos eletromagnéticos são dadas por:

$$
H_z = H_0 \cdot \cos\left(\frac{\pi x}{a}\right)
$$
  
\n
$$
E_x = H_y = 0
$$
  
\n
$$
E_y = -\frac{j \cdot \beta Z_{TE} \cdot H_0}{k_c} \cdot \sin\left(\frac{\pi x}{a}\right)
$$
  
\n
$$
H_x = \frac{j \cdot \beta H_0}{k_c} \cdot \sin\left(\frac{\pi x}{a}\right)
$$
\n(2.86)

Na prática, é importante dimensionar o guia tal que somente um modo de propagação exista, a fim de evitar a presença simultânea de modos indesejáveis. O modo  $TE_{10}$  é usado quase que exclusivamente em aplicações que exijam guias retangulares.

Nas paredes do guia de onda são induzidas correntes e cargas que estão associados aos campos através das condições de contorno:

**Exemplo 1 – Determinar a distribuição de correntes induzidas nas paredes de um guia, quando é transmitido o modo dominante.** 

Solução

As condições de contorno determinam que a densidade superficial de corrente induzida na parede do guia é dado por:

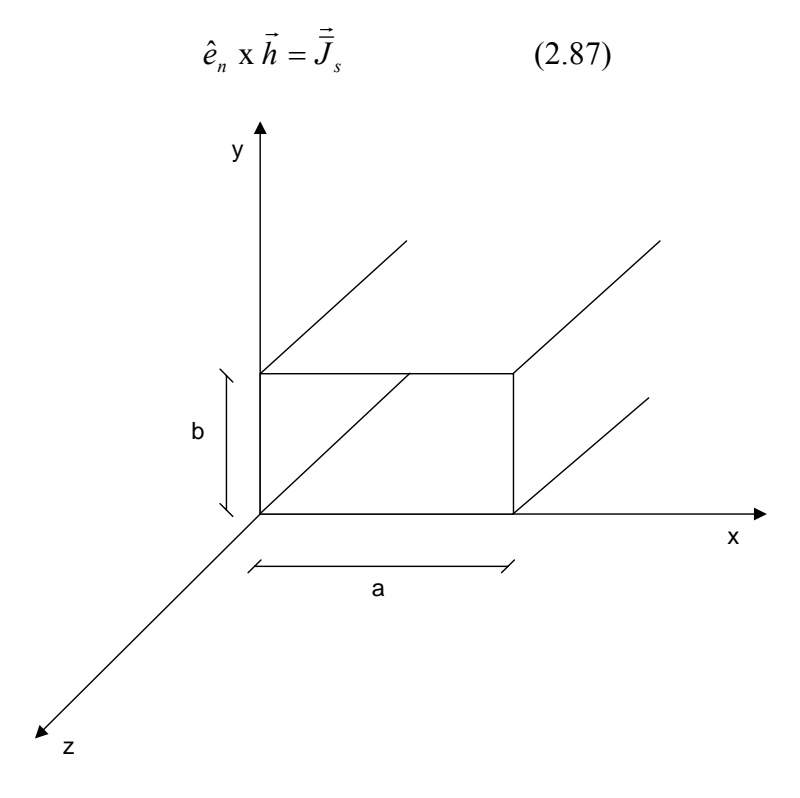

Figura 9 – Figura do exemplo 1

No modo dominante tem-se que:

$$
H_z = H_0 \cos\left(\frac{\pi x}{a}\right) \hat{z}
$$
  

$$
H_x = \frac{j \cdot \beta H_0}{k_c} \cdot \sin\left(\frac{\pi x}{a}\right) \hat{x}
$$
 (2.88)

As paredes do guia são definidas por  $x = 0$ ,  $x = 0$ ,  $y = 0$ ,  $y = b$ .

$$
1) \quad x = 0
$$

Em  $x = 0$ , tem-se que

$$
H_x = 0; H_z = H_0 e^{-j\beta z}; \hat{e}_n = \hat{x}
$$
 (2.89)

Portanto, aplicando-se a equação (2.86), tem-se que:

$$
\vec{J}_y = \hat{x} \times H_z = -H_z \cdot \hat{y}
$$
 (2.90)

Os valores instantâneos são obtidos por:

$$
\vec{j}_x = \vec{j}_z = 0
$$
  
\n
$$
\vec{j}_y = \text{Re}(\vec{J}_y e^{j.\omega t}) = -H_0 \cdot \cos(\omega t - \beta z). \hat{y}
$$
\n(2.91)

# **2**) **x** = **a**

Em  $x = a$ , tem-se que:

$$
H_x = 0; H_z = -H_0 e^{-j\beta z}; \hat{e}_n = -\hat{x}
$$
 (2.92)

Assim, realizando o mesmo procedimento feito anteriormente, tem-se que:

$$
\vec{j}_x = \vec{j}_z = 0
$$
  
\n
$$
\vec{j}_y = \text{Re}(\vec{J}_y e^{j.\omega t}) = -H_0 \cdot \cos(\omega t - \beta z).\hat{y}
$$
\n(2.93)

# 3)  $y = 0$

Em  $y = 0$ , tem-se que:

$$
H_x = \frac{j \cdot \beta H_0}{k_c} \cdot \sin\left(\frac{\pi x}{a}\right) e^{-j \cdot \beta z} \cdot \hat{x}; \ H_z = H_0 \cos\left(\frac{\pi x}{a}\right) e^{-j \cdot \beta z} \cdot \hat{z}; \hat{e}_n = \hat{y}
$$
(2.94)

Logo, aplicando-se as condições de contorno, tem-se que:

$$
\vec{J} = \vec{y} \times (H_x \cdot \hat{x} + H_z \cdot \vec{z}) = -H_x \cdot \hat{z} + H_z \cdot \vec{x}
$$
\n
$$
H_x = \frac{j \cdot \beta H_0}{k_c} \cdot \sin\left(\frac{\pi x}{a}\right) e^{-j \cdot \beta z}; \quad H_z = H_0 \cos\left(\frac{\pi x}{a}\right) e^{-j \cdot \beta z}
$$
\n
$$
\vec{j} = \text{Re}(\vec{J} \cdot e^{j \cdot \omega t}) = -\frac{j \cdot \beta H_0}{k_c} \cdot \sin\left(\frac{\pi x}{a}\right) \cdot \cos(\omega t - \beta z) \cdot \hat{z} + H_0 \cos\left(\frac{\pi x}{a}\right) \cdot \cos(\omega t - \beta z) \cdot \hat{x} =
$$
\n
$$
= H_0 \cos\left(\frac{\pi x}{a}\right) \cdot \cos(\omega t - \beta z) \cdot \hat{x} + \frac{\beta H_0}{k_c} \cdot \sin\left(\frac{\pi x}{a}\right) \cdot \sin(\omega t - \beta z) \cdot \hat{z}
$$
\n(2.95)

$$
4) \t y = b
$$

$$
H_x = \frac{j \beta H_0}{k_c} \cdot \sin\left(\frac{\pi x}{a}\right) e^{-j \beta z} \cdot \hat{x}; \ H_z = H_0 \cos\left(\frac{\pi x}{a}\right) e^{-j \beta z} \cdot \hat{z}; \hat{e}_n = -\hat{y}
$$
(2.96)

Aplicando as condições de contorno, tem-se que:

$$
\vec{J} = -\vec{y} \times (H_x \hat{x} + H_z \hat{z}) = +H_x \hat{z} - H_z \hat{x}
$$
\n
$$
H_x = \frac{j \cdot \beta H_0}{k_c} .\sin\left(\frac{\pi x}{a}\right) e^{-j \cdot \beta z}; \quad H_z = H_0 \cos\left(\frac{\pi x}{a}\right) e^{-j \cdot \beta z}
$$
\n
$$
\vec{j} = \text{Re}(\vec{J} \cdot e^{j \cdot \omega t}) = +\frac{j \cdot \beta H_0}{k_c} .\sin\left(\frac{\pi x}{a}\right) \cos(\omega t - \beta z) \hat{z} - H_0 \cos\left(\frac{\pi x}{a}\right) \cos(\omega t - \beta z) \hat{x} =
$$
\n
$$
= -H_0 \cos\left(\frac{\pi x}{a}\right) \cos(\omega t - \beta z) \hat{x} - \frac{\beta H_0}{k_c} .\sin\left(\frac{\pi x}{a}\right) \sin(\omega t - \beta z) \hat{z}
$$
\n(2.97)

Abaixo, os gráficos correspondentes as correntes nas paredes do guia de ondas:

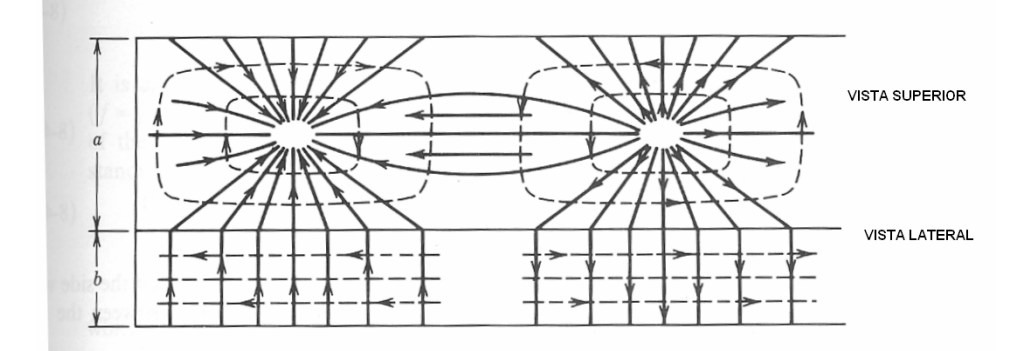

Figura 10 – Distribuição de corrente no modo  $TE_{10}$ (linha cheia)

## **Exemplo 2 – Determinar a distribuição de cargas induzidas nas paredes de um guia retangular quando é transmitido o modo dominante TE10.**

Solução: A distribuição de cargas induzidas é determinada a partir da condição de contorno:

$$
\hat{e}_n \bullet (\varepsilon.\vec{e}) = \sigma \tag{2.98}
$$

Assim, como no modo TE<sub>10</sub>,  $E_x = E_z = 0$ , tem-se que não há carga induzida em x = 0 e em x = a.

O campo eletromagnético  $E_y$  pode ser escrito como:

$$
\vec{E}_y = -\frac{j\beta Z_{TE}H_0}{k_c} \cdot \sin\left(\frac{\pi x}{a}\right) e^{-j\beta z} \hat{y}
$$
 (2.99)

Desta forma, o cálculo da distribuição de cargas induzidas reduz-se a  $y = 0$  e a  $y = b$ .

$$
a) \quad y = 0
$$

Para y = 0, tem-se que o vetor normal é dado por  $\hat{e}_n = \hat{y}$ . Portanto, aplicando-se a condição de contorno da equação (2.94), tem-se que:

$$
\sigma = \varepsilon. - \frac{j \beta Z_{TE} H_0}{k_c} . \sin\left(\frac{\pi x}{a}\right) e^{-j \beta z}
$$
 (2.100)

O valor instantâneo é dado por:

$$
\sigma = \text{Re}\left(\varepsilon. -\frac{j.\beta Z_{TE}.H_0}{k_c}.\sin\left(\frac{\pi.x}{a}\right)e^{-j.\beta.z}.e^{j.\omega.t}\right) = \varepsilon. \frac{\beta.Z_{TE}.H_0}{k_c}.\sin\left(\frac{\pi.x}{a}\right).\sin(\omega t - \beta.z)
$$
\n(2.101)

**b**)  $y = b$ 

Para y = b, tem-se que o vetor normal é dado por  $\hat{e}_n = -\hat{y}$ . Portanto, aplicando-se a condição de contorno da equação (2.95) tem-se que o valor instantâneo da densidade de carga é dado por:

$$
\sigma = \text{Re}\left(-\varepsilon. -\frac{j.\beta Z_{TE}H_0}{k_c}.\sin\left(\frac{\pi.x}{a}\right)e^{-j.\beta.z}.e^{j.\omega t}\right) = -\varepsilon. \frac{\beta.Z_{TE}H_0}{k_c}.\sin\left(\frac{\pi.x}{a}\right).\sin(\omega t - \beta.z)
$$
\n(2.102)

Estas duas equações indicam uma concentração de cargas de sinais opostos em y = 0 e y = b com máximos em x = 2 *<sup>a</sup>* , o que condiz com a distribuição de corrente elétrica calculada no exemplo anterior.